## **8. Висновки**

До рукописних шрифтів належать шрифти, які імітують букви, написані від руки. Мистецтво каліграфії знайшло застосування в наші дні у книжковій чи плакатній графіці, при виконанні робіт для тиражування. Сучасна каліграфія не обмежується художнім виконанням курсивного шрифту, а звертається до усіх різновидів шрифтів.

Рукописні шрифті можуть бути зв'язні, коли кожна літера з'єднується з іншою, не з'єднувальні, коли літери стоять окремо. Можливі також проміжні форми, де поєднуються лише частина літер. Наявність поєднань вимагає додаткової роботи над шрифтом. Оскільки літери поєднуються по-різному, виникає потреба у створенні додаткових альтернативних символів. Завдання таких символів замінювати основні на ті, які необхідні у цьому з'єднанні. Програма FontLab дає великі можливості для створення якісного та гарного шрифту.

*1. Клепер М.Л. Практическое руководство по цифровой печати. — М. 2003. 2. Кнабе Г.А. Енциклопедия дизайнера печатной продукции. – М.: Діалектика. 2006. – 726 с. 3. http://www.paratype.ru. 4. Таранов Н.Н. Рукописный шрифт. – Львов, 1986. – 168 с. 5. Гордон Ю. Книга про буквы от Аа до Яя. – М.: Издательство студии А. Лебедева, 2006. – 382 с.* 

**УДК 621.317.73** 

**Є. Походило, Н**. **Плахтій** Національний університет "Львівська політехніка", кафедра метрології, стандартизації та сертифікації

# **КОМП'ЮТЕРНИЙ ЗАСІБ ІМІТАНСНОГО КОНТРОЛЮ ОБ'ЄКТІВ КВАЛІМЕТРІЇ**

## © *Походило Є., Плахтій Н., 2010*

**Розглянуто варіант побудови комп'ютерного вимірювального засобу для контролю об'єктів, що характеризуються багатьма параметрами.** 

**Ключові слова: кваліметрія, імітансний, засіб вимірювання, метрологія.** 

**The variant of construction of computer measuring mean has been is considered. The very means controls the objects that are characterized by lots of parameters. Keywords: qualimetry, imitansnyy, tool measurement, metrology.** 

## **Вступ**

Використання обчислювальної техніки істотно спрощує структуру засобу вимірювання, забезпечує його широкі функціональні можливості, покращує метрологічні та експлуатаційні характеристики. Особливо стає відчутним поєднання комп'ютера з вимірювальними засобами багатовимірних об'єктів. Саме до таких об'єктів контролю належить велика група об'єктів кваліметрії, зокрема рідини, сипкі та тверді речовини. Одним із перспективних напрямів побудови технічних засобів контролю якості таких об'єктів є контроль їх показників якості за параметрами імітансу багатоелементного двополюсника, яким вони подаються [1]. При цьому доволі просто реалізуються прийняті в кваліметрії методи оцінювання якості. За отриманими результатами вимірювань одиничних показників контрольованого та базового зразків реалізують або диференційний метод, або комплексний – визначають узагальнений показник у вигляді одного числа [2]. При цьому вимірювальний засіб повинен виконувати як вимірювальну, так і обчислювальну операції. Переважно такі засоби вимірювання будуються за структурою, яка містить первинний перетворювач (сенсор), аналоговий функціональний перетворювач, аналого-цифровий перетворювач і обчислювальний пристрій. Однак, при цьому ускладнюється структура засобу, звужується його функціональність та потрібне спеціальне для окремого засобу програмне забезпечення.

## **Структура комп'ютерного засобу**

Використання персонального комп'ютера для вимірювальних задач зводить структуру засобу контролю багатовимірних об'єктів до побудови простого за виконанням лише універсального перетворювача. Керування універсальним перетворювачем здійснюється через інтерфейс з комп'ютера за відповідною до режиму вимірювання програмою. Загальну структуру такого універсального комп'ютерного вимірювального засобу зображено на рисунку.

Схема містить імітансний первинний перетворювач ІПП (сенсор), аналоговий перетворювач АП, аналого-цифровий перетворювач АЦП, інтерфейс ІФ і персональний комп'ютер ПК. Аналоговий перетворювач і АЦП утворюють універсальний перетворювач УП, який здійснює перетворення параметрів імітансу сенсора  $Y(Z)$  в цифровий код N.

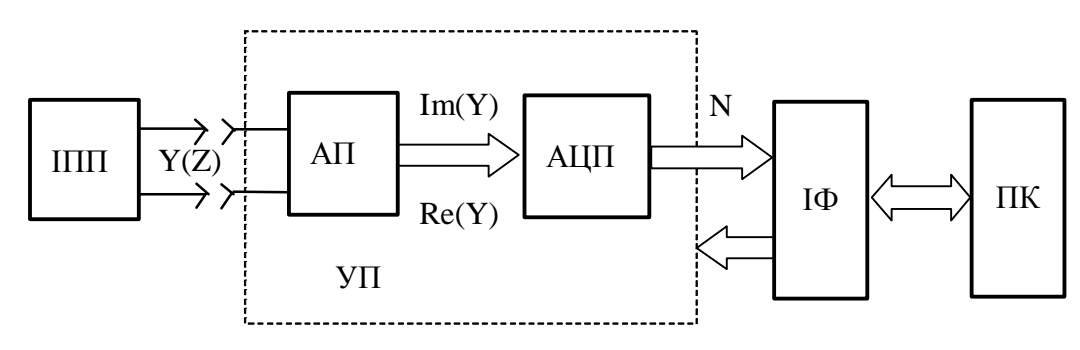

*Структурна схема комп'ютерного вимірювального засобу*

## **Аналоговий перетворювач**

Основним вузлом комп'ютерного засобу, що визначає метрологічні характеристики в структурі УП, є аналоговий перетворювач, яким здійснюється перетворення адмітансу *Y* (можна також імпедансу *Z*) імітансного первинного перетворювача у його реактивну Im $(Y)$  та активну Re(Y) складові. За допомогою ІПП на адмітанс може перетворюватися як об'єкт контролю, так і його базовий зразок. При цьому таке перетворення може здійснюватися послідовно в часі або одночасно [3], з використанням одночастотного чи багаточастотного тестового сигналу.

Так, наприклад, якщо використовується режим одночасного вимірювання параметрів контрольованого та базового об'єктів, то аналоговий перетворювач під дією синусоїдальної напруги амплітудою *Um* і фіксованої частоти здійснює спочатку перетворення параметрів імітансного сенсора у відповідні комплексні напруги  $\dot{U}_x$  та  $\dot{U}_0$ . Імітанс може бути ємнісного та індуктивного характеру. Для вимірювання високоомних об'єктів переважно використовують адмітансні сенсори (комплексна провідність *Y* ), а для низькоомних – імпедансні сенсори (комплексний опір *Z* ).

Тобто, на цьому етапі перетворення для комплексних напруг на фіксованій частоті тестового сигналу для різних режимів перетворення (імпеданс чи адмітанс) та характеру об'єктів (індуктивний чи ємнісний) можна записати

$$
\dot{U}_x^Z = a_1 U_m (R_x \pm jX_x); \dot{U}_x^Y = a_2 U_m (G_x \pm jB_x), \qquad (1)
$$

$$
\dot{U}_0^Z = a_1 U_m \left( R_0 \pm jX_0 \right); \dot{U}_0^Y = a_2 U_m \left( G_0 \pm jB_0 \right), \tag{2}
$$

де  $a_1$ ,  $a_2$  – коефіцієнти перетворення;  $R_x$ ,  $G_x$ ,  $X_x$ ,  $B_x$  та  $R_0$ ,  $G_0$ ,  $X_0$ ,  $B_0$  – активні та реактивні складові імітансу контрольованого та зразкового об'єктів.

На наступному етапі перетворення здійснюються вектор-скалярні перетворення, тобто із отриманих напруг (1), (2) виділяються відповідні активна та реактивна складові. Тобто для

вимірювання параметрів імпедансу (комплексного опору) та адмітансу (провідності) (з урахуванням коефіцієнтів вектор-скалярного перетворення,  $b_1$  та  $b_2$ ) маємо

$$
\operatorname{Im}(\dot{U}_x^Z) = a_1 b_1 U_m X_x; \operatorname{Re}(\dot{U}_x^Z) = a_1 b_1 U_m R_x; \tag{3}
$$

Im 
$$
(\dot{U}_0^Z) = a_1 b_1 U_m X_0
$$
; Re  $(\dot{U}_0^Z) = a_1 b_1 U_m R_0$ ; (4)

Im 
$$
(\dot{U}_x^Y) = a_2 b_2 U_m B_x
$$
; Re  $(\dot{U}_x^Y) = a_2 b_2 U_m G_x$ ; (5)

Im 
$$
(\dot{U}_0^Y) = a_2 b_2 U_m B_0
$$
; Re  $(\dot{U}_0^Y) = a_2 b_2 U_m G_0$ , (6)

Отримані значення складових на виході АП перетворюються за допомогою АЦП на відповідні коди та через інтерфейс подаються на персональний комп'ютер, де за відповідною програмою опрацьовуються і видаються у бажаній та доступній споживачу формі. Так вирішуються завдання оцінювання якості об'єктів кваліметрії за уніфікованими електричними параметрами – складовими імітансу об'єктів порівняння.

### **Вимірювальні задачі**

*Перша задача* – оцінювання якості об'єкта, схема заміщення якого невідома. У цьому разі відповідно до запропонованої концепції імітансного контролю [4] порівнюються складові об'єктів порівняння на декількох фіксованих частотах  $f_1, f_2, ..., f_n$ . Якщо об'єкти подано адмітансом (аналогічно і для імпедансу), то отримуємо

$$
\frac{\operatorname{Im}(Y_X)_{f1}}{\operatorname{Im}(Y_0)_{f1}} = q_1, \quad \frac{\operatorname{Im}(Y_X)_{f2}}{\operatorname{Im}(Y_0)_{f2}} = q_2, \quad \dots, \quad \frac{\operatorname{Im}(Y_X)_{f n}}{\operatorname{Im}(Y_0)_{f n}} = q_n,
$$
\n(7)

$$
\frac{\text{Re}(Y_X)_{f1}}{\text{Re}(Y_0)_{f1}} = g_1, \frac{\text{Re}(Y_X)_{f2}}{\text{Re}(Y_0)_{f2}} = g_2, \dots, \frac{\text{Re}(Y_X)_{f n}}{\text{Re}(Y_0)_{f n}} = g_n,
$$
\n(8)

де  $q_1, q_2, ..., q_n$  – відношення реактивних складових,  $q_1, q_2, ..., q_n$  – відношення активних складових.

Таке порівняння може подаватися у вигляді окремих чисел, більших чи менших за одиницю, або у вигляді залежностей складових від частоти для об'єктів відомих рівнів якості та контрольованого об'єкта. Тобто за результатами опрацювання складових можна визначити певний рівень продукції або її ідентифікувати щодо заявленого виготовлювачем чи продавцем рівня якості, зокрема марки бензину [5].

Виконуючи зазначені вимоги, можна зробити висновок про відповідність даного матеріалу, речовини чи виробу встановленому рівню якості і навпаки – про невідповідність заданому рівню якості контрольованого об'єкта.

*Друга задача* – оцінювання якості об'єкта, схема заміщення якого відома. Відповідно до концепції [4] у такому разі порівнюються значення елементів контрольованого та базового об'єктів. Для цього вимірювання складових, наприклад, адмітансу (аналогічно і для імпедансу) здійснюється на декількох частотах. Кількість частот повинна бути удвічі меншою від кількості елементів схеми, якою подається об'єкт контролю. За отриманими результатами розв'язується система рівнянь і знаходяться значення елементів схеми *Ai* , тобто для об'єкта контролю, поданого адмітансом, маємо:

$$
N_1^G = \text{Re}(Y)_{f_1}, M_1^B = \text{Im}(Y)_{f_1},
$$
  
\n
$$
N_2^G = \text{Re}(Y)_{f_2}, M_2^B = \text{Im}(Y)_{f_2},
$$
  
\n
$$
\dots
$$
  
\n
$$
N_n^G = \text{Re}(Y)_n, M_n^B = \text{Im}(Y)_n
$$
  
\n(9)

де  $N_1^G, N_2^G, ..., N_n^G, N_1^R, N_2^R, ..., N_n^R$  – результат вимірювання активних складових відповідно комплексних провідності та опору на різних частотах; *f*<sub>1</sub>, *f*<sub>2</sub>,..., *f<sub>n</sub>* − фіксоване значення частоти тестового сигналу, на якій проводиться вимірювання.

Для розв'язування системи рівнянь (9) необхідно для відомої схеми заміщення об'єкта контролю записати її аналітичний вираз адмітансу для однієї частоти, куди входять всі елементи. Потім необхідно розділити отриманий вираз на активну  $\text{Re}(Y)$  та реактивну Im $(Y)$  складові. За результатами вимірювань складових (9) та аналітичними виразами знаходимо значення елементів  $A_{x_1}, A_{x_2},..., A_{x_n}$  схеми заміщення. Аналогічно можна зробити також і для базового об'єкта, якщо вони невідомі до цього.

Знаходили відношення значень елементів схеми контрольованого та базового об'єктів, а саме:

$$
\frac{A_{X1}}{A_{01}} = d_1, \ \frac{A_{X2}}{A_{02}} = d_2, \ \ldots \ , \ \frac{A_{Xn}}{A_{0n}} = d_n.
$$
 (10)

Одержані відносні значення повинні знаходитися в заданих для цього виробу допустимих межах, що відповідають певним рівням якості.

#### **Висновки**

Використання обчислювального засобу дає змогу враховувати початкові параметри сенсорів, вплив лінії зв'язку імітансного сенсора з вимірювальною схемою та проводити алгоритмічну корекцію похибок, зумовлених елементами схеми та навколишнім середовищем.

Комп'ютерний вимірювальний засіб спрощує процес оцінювання якості продукції різноманітного виду, забезпечуючи при цьому подання результатів у доступній для споживача формі. Завдяки використанню комп'ютера достатньо легко реалізується аналітична залежність характеристик неелектричної вимірюваної величини та інформаційного параметра імітансного сенсора або виміряного параметра. Це дає можливість виводити результат вимірювання в одиницях вимірюваної величини при вказаних значеннях параметрів тестового сигналу.

При використанні активного перетворювача, що забезпечує вимірювання параметрів при зміщенні тестового сигналу постійним струмом або напругою постійного струму, є можливість проводити дослідження матеріалів та напівпровідникових структур за вольтсіменсними та вольтфарадними характеристиками.

Отже, застосування комп'ютерної техніки для вимірювання фізичних величин багатовимірних об'єктів за допомогою імітансних сенсорів дає можливість будувати універсальні вимірювальні засоби з широкими функціональними можливостями, високими метрологічними та експлуатаційними характеристиками, використовуючи при цьому прості схемотехнічні рішення аналогових вузлів та уніфікованих елементів.

*1. Походило Е.В. Розвиток теорії та принципів побудови вимірювачів імітансу об'єктів* кваліметрії: Автореф. дис. ... д-ра техн. наук, 2004. 2. Шишкин И.Ф. Основы метрологии, стандартизации и контроля качества: Учеб. пособие. – М.: Изд-во стандартов, 1087. 3. Походило Є.В., *Столярчук П.Г Способи імітансного контролю якості // Методи та прилади контролю якості. – 2003. – № 11. – С. 105–108. 4. Походило Є.В., Столярчук П.Г. Імітансний контроль якості* продукції // Вісник Нац. ун-ту "Львівська політехніка", 2002. – № 445. – С. 46–51. 5. Плахтій Н.В., *Походило Є.В. Ідентифікація автомобільних бензинів за параметрами імітансу // Вимірювальна техніка та метрологія, 2009. – Вип. 70.*